# The resource Module

## **Table of contents**

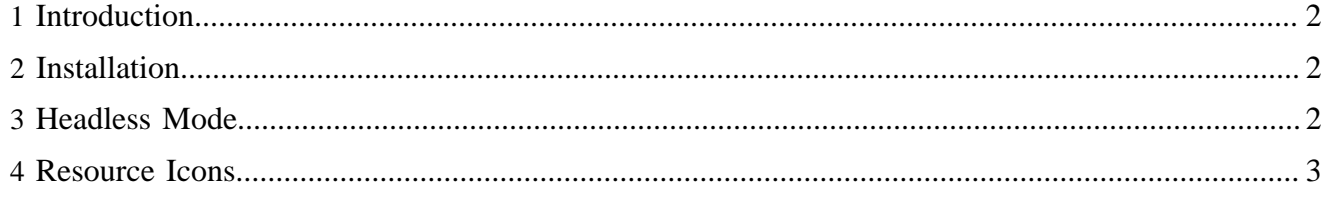

#### <span id="page-1-0"></span>**1 Introduction**

The resource module contains the "resource" resource type, it allows to store arbitrary media documents.

#### <span id="page-1-1"></span>**2 Installation**

1. Declare the module in the <modules/> section of \$PUB\_HOME/config/publication.xml:

```
<module name="resource"/>
```
2. Assign a workflow schema to the resource type in \$PUB\_HOME/config/publication.xml:

```
<resource-type name="resource" workflow="fallback://config/workflow/workflow.xml"/>
```
3. Define the usecase policies in \$PUB\_HOME/config/access-control/usecasepolicies.xml (or use the usecase administration GUI):

```
<usecase id="resource.create">
  <role id="admin"/>
  <role id="edit"/>
</usecase> 
<usecase id="resource.upload">
  <role id="admin"/>
  <role id="edit"/>
</usecase>
```
#### <span id="page-1-2"></span>**3 Headless Mode**

Options:

- <http://www.idautomation.com/kb/xwindow-error.html>
- <http://www.jguru.com/faq/view.jsp?EID=222296>
- try java.awt.headless=true in the case of Java 1.4
- run X servere:

```
Virtual framebuffer X server:
Installation instructions for debian
apt-get install xvfb
apt-get install xlibs
apt-get install xfonts-base
nohup Xvfb :0 -screen 0 1024x786x16 &
export DISPLAY=:0
```
Also you might want to add export DISPLAY=:0 in lenya.sh, such that the DISPLAY variable is set during startup of Jetty, e.g.

```
# ----- Verify and Set Required Environment Variables -------------------------
if [ "$DISPLAY" = "" ] ; then
export DISPLAY=:0
fi
```
### <span id="page-2-0"></span>**4 Resource Icons**

This module provides only one complete icon (the default one) out of the box. The default icon (default\_med.gif) is a question mark. An "empty" version of this icon (without the question mark) can be found in the core (webapp/lenya/resources/images/icons/empty-icon.png). For all file extensions with no corresponding icon, an icon is generated dynamically by adding the first three letters of the extension as a label to the empty icon.

If you can provide icons with a ASF style license we are happy to add them to the module.

If you want your own set of icons, then please add them to \$PUB\_HOME/lenya/modules/ resource/resources/icons/.

You can download and extract e.g. the icon package from Wyona in your publication:

```
https://svn.wyona.com/repos/public/lenya/modules-resource-icons.tar
user: anonymous
pass: anonymous
```
Have fun!